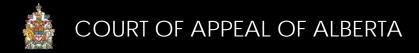

## CAMS Accounts

To obtain a CAMS account, you must be a lawyer, work in a law firm or be a selfrepesented litigant with a matter before the Court of Appeal. Accounts are not available to the media or members of the public. To register for an account, visit <u>https://cams.albertacourts.ca/public-portal</u>.

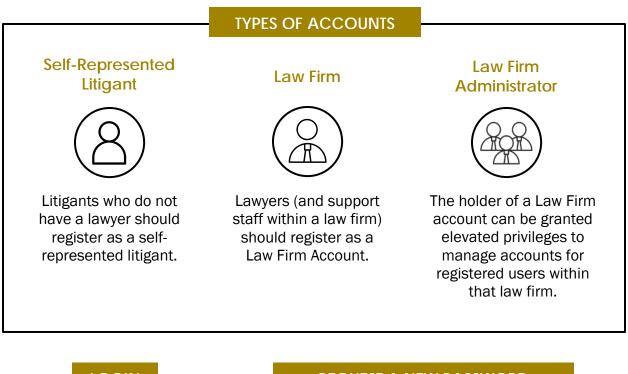

| LOGIN                                                                                                    | REQUEST A NEW PASSWORD                                                                                                    |  |
|----------------------------------------------------------------------------------------------------|----------------------------------------------------------------------------------------------------|--|
| In order to file<br>documents<br>electronically and to<br>access your appeals<br>on CAMS, you must log<br>in to your CAMS<br>account. | On the login page, in the<br>Request New Password tab,<br>enter your email address. You<br>will receive an email providing<br>further instructions to reset<br>your password. |  |

## FOR MORE INFORMATION

Review the CAMS Manual located at <u>https://cams.albertacourts.ca/public-portal/</u> <u>CAMSInquiries@albertacourts.ca</u>

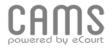